## **บทที่ 4 ผลการวิเคราะห์ข้อมูล**

ในการสร้างและพัฒนาการพัฒนาบทเรียนคอมพิวเตอร์ช่วยสอนบนเครือข่ายอินเทอร์เน็ต วิชาการสร้าง เว็บเพจด้วยภาษา html สำหรับผู้เรียนระดับประกาศนียบัตรวิชาชีพมีวัตถุประสงค์เพื่อหาประสิทธิภาพ ของบทเรียนคอมพิวเตอร์บนเครือข่ายอินเทอร์เน็ต วิชาการสร้างเว็บเพจด้วยภาษา html ให้มี ประสิทธิภาพตามเกณฑ์มาตรฐาน 80/80 ศึกษาความพึงพอใจของผู้เรียน และความพึงพอใจของ ครูผู้สอน ที่มีผลต่อการใช้บทเรียนคอมพิวเตอร์บนเครือข่ายอินเทอร์เน็ต วิชาการสร้างเว็บเพจด้วยภาษา html โดยกลุ่มตัวอย่างเป็นผู้เรียน ระดับประกาศนียบัตรวิชาชีพ (ปวช.) ชั้นปีที่ 3 สาขาวิชา ี คอมพิวเตอร์ธุรกิจ วิทยาลัยอาชีวศึกษาพิษณุโลก จำนวน 35 คนที่กำลังศึกษาในภาคเรียนที่ 2 ปี การศึกษา 2556 ผู้จัดทำโครงการได้ทำการเก็บข้อมูลจากเครื่องมือที่ใช้ในการจัดทำโครงการ และขอ น าเสนอผลการวิเคราะห์ข้อมูลโดยแบ่งเป็น 3 ขั้นตอน

4.1 ประสิทธิภาพของบทเรียนคอมพิวเตอร์ช่วยสอนบนเครือข่ายอินเทอร์เน็ต วิชาการสร้างเว็บ เพจด้วยภาษา html รหัสวิชา 2201-2414

4.2 ผลการวิเคราะห์ข้อมูลทั่วไปของผู้ตอบแบบสอบถาม

4.3 ความพึงพอใจของผู้ตอบแบบสอบถามที่มีต่อการเรียนโดยใช้บทเรียนคอมพิวเตอร์ช่วยสอน บนเครือข่ายอินเทอร์เน็ต วิชาการสร้างเว็บเพจด้วยภาษา html รหัสวิชา 2201-2414

## **4.1 ประสิทธิภาพของบทเรียนคอมพิวเตอร์ช่วยสอนบนเครือข่ายอินเทอร์เน็ต วิชาการสร้างเว็บเพจ ด้วยภาษา html รหัสวิชา 2201-2414**

ผู้จัดท าโครงการได้ท าการวิเคราะห์หาประสิทธิภาพของบทเรียนคอมพิวเตอร์ช่วยสอนบน เครือข่ายอินเทอร์เน็ต วิชาการสร้างเว็บเพจด้วยภาษา html ที่สร้างขึ้นด้วยเกณฑ์ที่ 80/80 ซึ่งปรากฏ ดังตารางที่ 4.1

| ผู้เรียน<br>คนที่ | หน่วยการเรียนรู้<br>ึบทที่ 1<br>$(10$ คะแนน) |                | หน่วยการเรียนรู้<br>บทที่ 2<br>$(10$ คะแนน) |       | บทที่ 3<br>$(10$ คะแนน) | หน่วยการเรียนรู้ | หน่วยการเรียนรู้<br>บทที่ 4<br>$(10$ คะแนน) |                | บทที่ 5<br>$(10$ คะแนน) | หน่วยการเรียนรู้ | หน่วยการเรียนรู้<br>บทที่ 6<br>$(10$ คะแนน) |                | บทที่ 7<br>$(10$ คะแนน) | หน่วยการเรียนรู้ | หน่วยการเรียนรู้<br>ึบทที่ 8<br>$(10$ คะแนน) |                | หน่วยการเรียนรู้<br>บทที่ 9<br>$(10$ คะแนน) |       | หน่วยการเรียนรู้<br>บทที่10<br>$(10$ คะแนน) |                | รวม<br>คะแนน<br>ทดสอบ | รวม<br>คะแนน<br>ทดสอบ |
|-------------------|----------------------------------------------|----------------|---------------------------------------------|-------|-------------------------|------------------|---------------------------------------------|----------------|-------------------------|------------------|---------------------------------------------|----------------|-------------------------|------------------|----------------------------------------------|----------------|---------------------------------------------|-------|---------------------------------------------|----------------|-----------------------|-----------------------|
|                   | ก่อน                                         | หลัง           | ก่อน                                        | หลัง  | ก่อน                    | หลัง             | ก่อน                                        | หลัง           | ก่อน                    | หลัง             | ก่อน                                        | หลัง           | ก่อน                    | หลัง             | ก่อน                                         | หลัง           | ก่อน                                        | หลัง  | ก่อน                                        | หลัง           | ก่อนเรียน             | หลังเรียน             |
|                   | เรียน                                        | เรียน          | เรียน                                       | เรียน | เรียน                   | เรียน            | เรียน                                       | เรียน          | เรียน                   | เรียน            | เรียน                                       | เรียน          | เรียน                   | เรียน            | เรียน                                        | เรียน          | เรียน                                       | เรียน | เรียน                                       | เรียน          |                       |                       |
| 1                 | 5                                            | 10             | $\overline{7}$                              | 10    | 5                       | $\overline{7}$   | 8                                           | 10             | $\overline{7}$          | 10               | $\overline{7}$                              | 10             | 8                       | 10               | $\overline{7}$                               | 10             | $\overline{7}$                              | 9     | $\overline{7}$                              | 10             | 68                    | 96                    |
| $\overline{2}$    | 6                                            | 9              | 5                                           | 10    | 6                       | 8                | 5                                           | 8              | 5                       | 9                | 5                                           | 9              | 5                       | 8                | 8                                            | 10             | 5                                           | 8     | 5                                           | 8              | 55                    | 87                    |
| 3                 | 5                                            | 10             | 5                                           | 9     | 8                       | 9                | 6                                           | $\overline{7}$ | 6                       | 8                | 6                                           | 6              | 5                       | 9                | 5                                            | 9              | 6                                           | 9     | 6                                           | 9              | 58                    | 85                    |
| 4                 | 8                                            | 8              | $\overline{7}$                              | 8     | $\overline{7}$          | 10               | .5                                          | 9              | 6                       | $\overline{7}$   | 5                                           | 10             | 6                       | $\overline{7}$   | 5                                            | 10             | 5                                           | 9     | $\overline{5}$                              | 10             | 59                    | 88                    |
| 5                 | 6                                            | 9              | 8                                           | 10    | 5                       | 8                | $\overline{7}$                              | 8              | 8                       | 10               | 8                                           | $\overline{7}$ | $\overline{7}$          | 9                | 6                                            | $\overline{7}$ | 8                                           | 10    | 5                                           | 8              | 68                    | 86                    |
| 6                 | 8                                            | 10             | 5                                           | 8     | 5                       | 9                | 9                                           | 10             | 5                       | 6                | 5                                           | 8              | $\,8\,$                 | 10               | 6                                            | 9              | $\overline{7}$                              | 10    | 6                                           | 9              | 64                    | 89                    |
| $\overline{7}$    | 5                                            | 8              | 6                                           | 10    | 6                       | 8                | 5                                           | $\overline{7}$ | $\overline{7}$          | 8                | $\overline{7}$                              | 9              | 6                       | 8                | $\overline{7}$                               | 10             | 9                                           | 10    | 5                                           | $\overline{7}$ | 63                    | 85                    |
| 8                 | $\overline{7}$                               | 10             | $\overline{7}$                              | 9     | 6                       | 10               | 6                                           | 9              | 6                       | 9                | 6                                           | 10             | 9                       | 10               | 8                                            | 10             | $\overline{7}$                              | 9     | 6                                           | 9              | 68                    | 95                    |
| 9                 | 5                                            | $\overline{7}$ | 5 <sup>1</sup>                              | 9     | $\overline{7}$          | 10               | 8                                           | 10             | 6                       | 9                | 6                                           | 9              | 8                       | 9                | 9                                            | 10             | 6                                           | 8     | 8                                           | 8              | 68                    | 89                    |
| 10                | $\overline{7}$                               | 10             | 9                                           | 10    | 8                       | 10               | 5                                           | 8              | 5                       | 10               | $\overline{7}$                              | $\overline{7}$ | 5                       | 5                | 6                                            | 10             | 5                                           | 6     | $\overline{7}$                              | 10             | 64                    | 86                    |
| 11                | 9                                            | 10             | 8                                           | 9     | 5                       | $\overline{7}$   | 6                                           | 9              | 5                       | $\overline{7}$   | 5                                           | 10             | 5                       | $\overline{7}$   | 8                                            | 10             | 8                                           | 9     | 9                                           | 10             | 68                    | 88                    |
| 12                | 8                                            | 9              | 5                                           | 8     | 9                       | 10               | 5                                           | 10             | 6                       | 8                | 5                                           | 8              | 6                       | 8                | 5                                            | 9              | 5                                           | 8     | 6                                           | 8              | 60                    | 86                    |
| 13                | $\overline{7}$                               | 9              | $\overline{7}$                              | 9     | $\overline{7}$          | 9                | 6                                           | 8              | 5                       | 9                | $\overline{7}$                              | 9              | $\overline{7}$          | 10               | $\overline{7}$                               | 8              | 6                                           | 9     | 5                                           | 6              | 64                    | 86                    |
| 14                | 5                                            | 10             | 6                                           | 9     | 5                       | 8                | $\overline{7}$                              | 10             | 8                       | 10               | 6                                           | $\overline{7}$ | 8                       | 9                | 5                                            | 9              | 5                                           | 9     | 8                                           | 9              | 63                    | 90                    |
| 15                | 5                                            | 8              | 8                                           | 9     | 5                       | $\overline{7}$   | 8                                           | 9              | $\overline{7}$          | 10               | $\overline{7}$                              | 10             | 9                       | 10               | 6                                            | 8              | 6                                           | 9     | 6                                           | 10             | 67                    | 90                    |

ตารางที่ 4.1.1 ผลการวิเคราะห์หาประสิทธิภาพของบทเรียนคอมพิวเตอร์ช่วยสอนบนเครือข่ายอินเทอร์เน็ต วิชาการสร้างเว็บเพจด้วยภาษา html

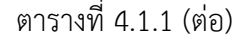

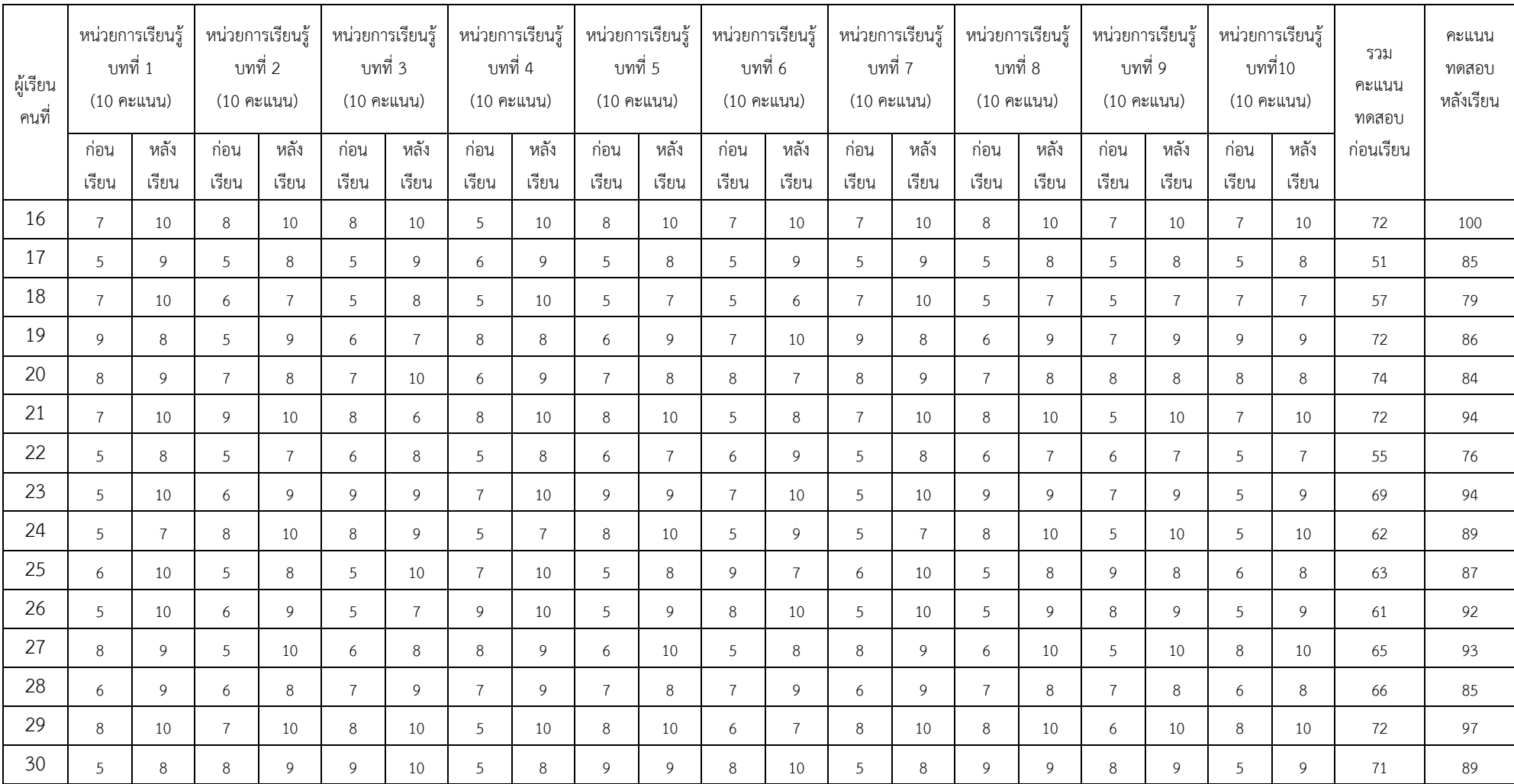

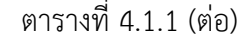

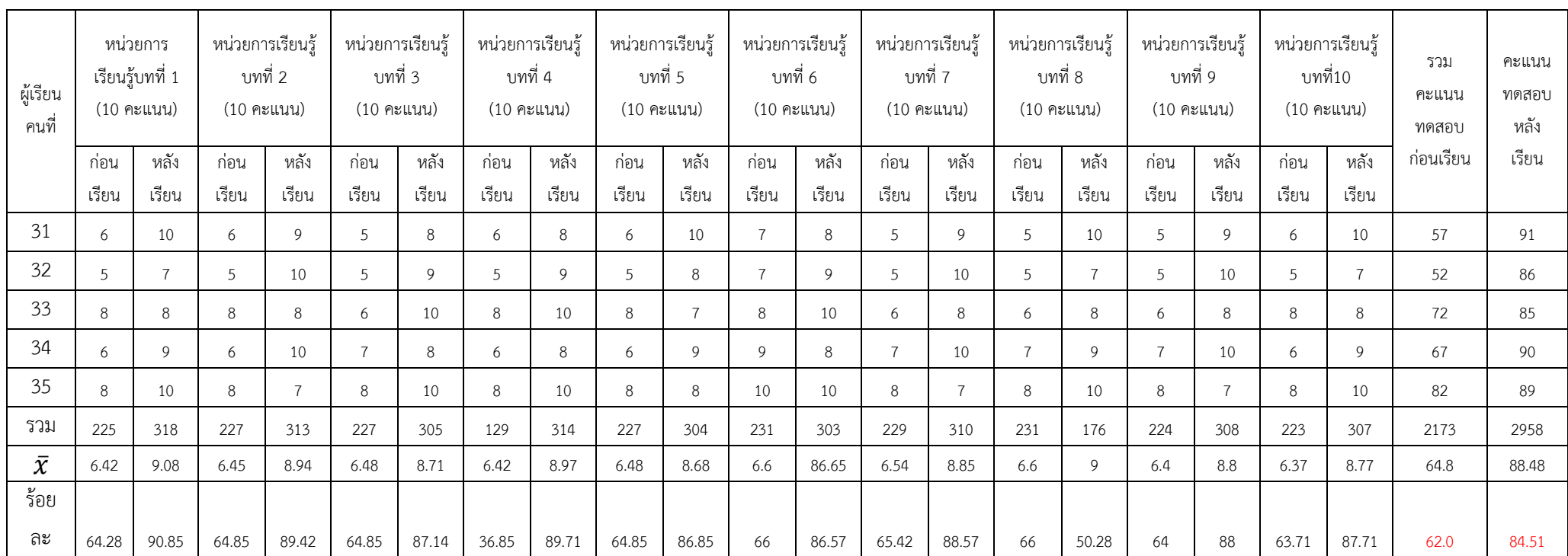

จากตารางที่ 4.1.1 พบว่า การดำเนินการหาประสิทธิภาพของบทเรียนคอมพิวเตอร์ช่วยสอนบนเครือข่ายอินเทอร์เน็ต วิชาการสร้างเว็บเพจด้วยภาษา html ผู้จัดทำ โครงการได้นำเสนอบทเรียนคอมพิวเตอร์ช่วยสอนบนเครือข่ายอินเทอร์เน็ต วิชาการสร้างเว็บเพจด้วยภาษา html ที่ผ่านการปรับปรุงแก้ไขเรียบร้อยแล้วไปทดลอง หาประสิทธิภาพกับผู้เรียน หลังจากนั้นนำคะแนนที่ได้จากการทำแบบประเมินผลก่อนเรียน และแบบประเมินผลหลังเรียนมาคำนวณหาคุณภาพของบทเรียน คอมพิวเตอร์ช่วยสอนบนเครือข่ายอินเทอร์เน็ตตามเกณฑ์ 80/80ซึ่งได้ค่าเท่ากับ62.0/84.51 แสดงว่าบทเรียนคอมพิวเตอร์ช่วยสอนบนเครือข่ายอินเทอร์เน็ตที่สร้าง ขึ้นมีประสิทธิภาพสูงกว่าที่กำหนดไว้

## **4.2 ผลการวิเคราะห์ข้อมูลทั่วไปของผู้ตอบแบบสอบถาม ตอนที่ 1 ผลการวิเคราะห์ข้อมูลเกี่ยวกับสถานภาพทั่วไปของผู้ตอบแบบสอบถาม**

| เพศ  |     | จำนวน(คน) | ร้อยละ |
|------|-----|-----------|--------|
| ชาย  |     | 4         | 11.4   |
| หญิง |     | 31        | 88.6   |
|      | รวม | 35        | 100    |

**ตารางที่ 4.2.1** จำนวนและร้อยละของเพศของผู้ตอบแบบสอบถาม

จากตารางที่ 4.2.1 พบว่าผู้ตอบแบบสอบถามส่วนใหญ่เป็นเพศหญิง จำนวน 31 คน คิดเป็นร้อยละ88.6 และเพศชายจำนวน 4 คน คิดเป็นร้อยละ 11.4

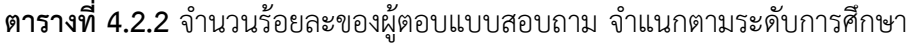

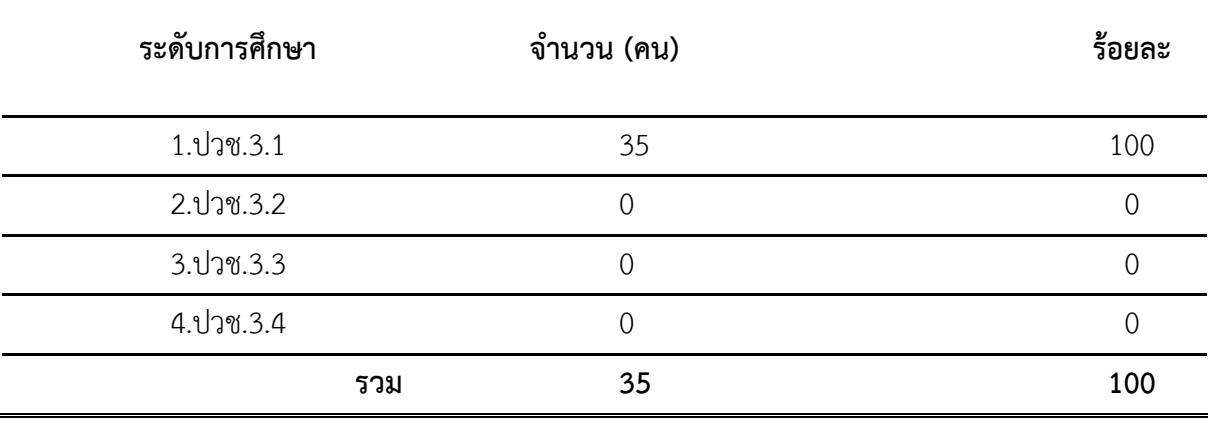

จากตารางที่ 4.2.2 พบว่าผู้ตอบแบบสอบถามส่วนใหญ่เป็นนักศึกษาระดับประกาศนียบัตรวิชาชีพชั้นปีที่ 3.1จำนวน 35 คน คิดเป็นร้อยละ100.0

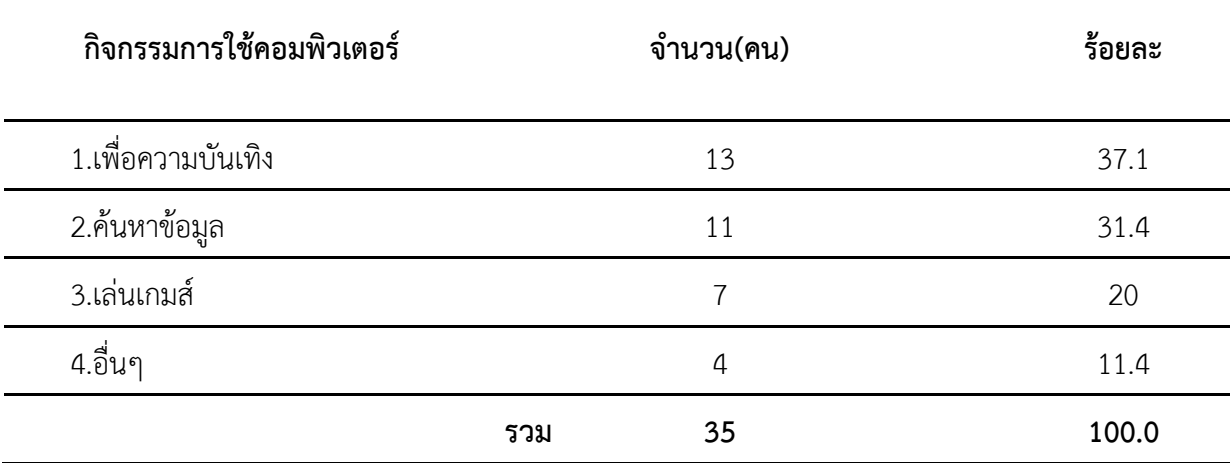

**ตารางที่ 4.2.3** จำนวนร้อยละของผู้ตอบแบบสอบถาม จำแนกตามระดับกิจกรรมการใช้คอมพิวเตอร์

้จากตารางที่ 4.2.3 พบว่าผู้ตอบแบบสอบถามส่วนใหญ่จำแนกตามกิจกรรมการใช้คอมพิวเตอร์เพื่อความ บันเทิง จำนวน 13คน คิดเป็นร้อยละ37.1 รองลงมาคือค้นหาข้อมูล จำนวน 11คน คิดเป็นร้อยละ 31.4 ี และน้อยที่สุดคือเล่นเกมส์ จำนวน 7 คน คิดเป็นร้อยละ 20.0 และอื่นๆ จำนวน 4 คน คิดเป็นร้อยละ 11.4

| จำนวนชั่วโมงในการเข้าใช้อินเทอร์เน็ตโดยเฉลี่ยวันละ | จำนวน(คน) | ร้อยละ |
|----------------------------------------------------|-----------|--------|
| 1. 0-2 ชั่วโมง                                     | 6         | 17.1   |
| 2 2-4 ชั่วโมง                                      | 12        | 34.3   |
| 3 .4-6 ชั่วโมง                                     | 10        | 28.6   |
| 4.มากกว่า 6 ชั่วโมง                                |           | 20.0   |
| รวม                                                | 35        | 100.0  |

**ตารางที่ 4.2.4** จำนวนร้อยละของผู้ตอบแบบสอบถาม จำแนกตามระดับกิจกรรมการใช้คอมพิวเตอร์

ิจากตารางที่ 4.2.4 พบว่าผู้ตอบแบบสอบถามส่วนใหญ่ใช้อินเทอร์เน็ตโดยเฉลี่ยต่อวัน2-4 ชั่วโมงจำนวน 12คน คิดเป็นร้อยละ 34.3 รองลงมาคือ4-6 ชั่วโมง จำนวน 10 คน คิดเป็นร้อยละ 28.6 และน้อยที่สุด คือมากกว่า6ชั่วโมง จำนวน 7 คน คิดเป็นร้อยละ 20.0 และ0-2ชั่วโมง จำนวน 6 คน คิดเป็นร้อยละ 17.1

## **4.3 ความพึงพอใจของผู้ตอบแบบสอบถามที่มีต่อการเรียนโดยใช้บทเรียนคอมพิวเตอร์ช่วยสอนบน เครือข่ายอินเทอร์เน็ต วิชาการสร้างเว็บเพจด้วยภาษา html**

เมื่อผู้ตอบแบบสอบถามได้ทำแบบทดสอบหลังเรียนเรียบร้อยแล้วผู้จัดทำโครงการทำ แบบสอบถามความพึงพอใจที่มีต่อการใช้บทเรียนคอมพิวเตอร์ช่วยสอนบนเครือข่ายอินเทอร์เน็ตผลการ วิเคราะห์โดยภาพรวม ปรากฏดังตารางที่ 4.3

**ตารางที่ 4.3.1**ค่าเฉลี่ยและส่วนเบี่ยงเบนมาตรฐาน ความพึงพอใจของผู้ตอบแบบสอบถามที่มีต่อ บทเรียนคอมพิวเตอร์ช่วยสอนบนเครือข่ายอินเทอร์เน็ต วิชาการสร้างเว็บเพจด้วยภาษา html

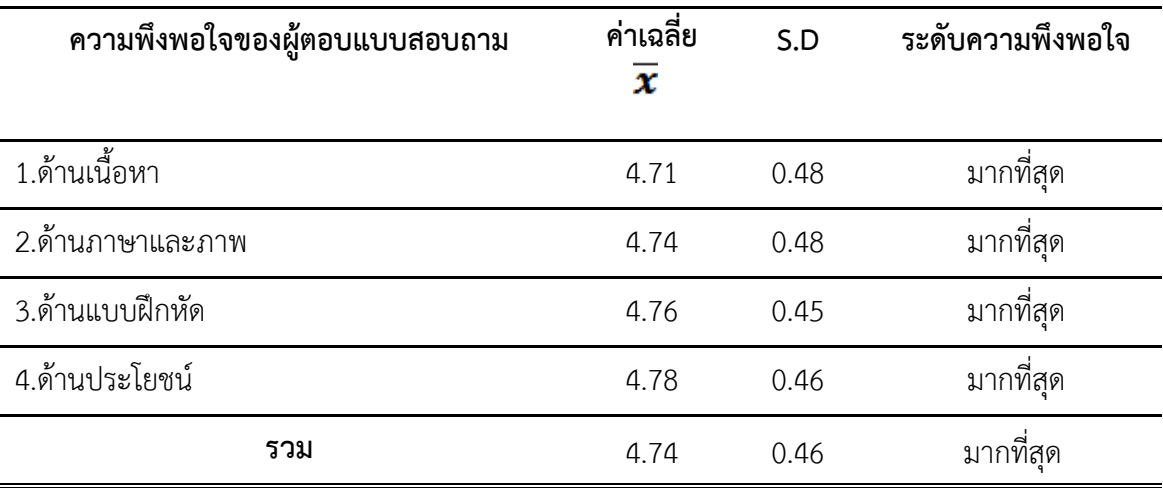

จากตารางที่ 4.3.1 พบว่า ความพึงพอใจของผู้ตอบแบบสอบถามที่มีต่อบทเรียนคอมพิวเตอร์ช่วยสอน บนเครือข่ายอินเทอร์เน็ต วิชาการสร้างเว็บเพจด้วยภาษา html โดยภาพรวมอยู่ในระดับมากที่สุด ค่าเฉลี่ย 4.74 ส่วนเบี่ยงเบนมาตรฐาน 0.46 และเมื่อพิจารณาในรายด้านพบว่า ด้านประโยชน์อยู่ใน ระดับมากที่สุด ค่าเฉลี่ย 4.78 ส่วนเบี่ยงเบนมาตรฐาน 0.46 รองลงมาตามลำดับ ด้านแบบฝึกหัดอยู่ใน ระดับมากที่สุด ค่าเฉลี่ย 4.76 ส่วนเบี่ยงเบนมาตรฐาน 0.45 ด้านภาษาและภาพอยู่ในระดับมากที่สุด ค่าเฉลี่ย 4.74 ส่วนเบี่ยงเบนมาตรฐาน 0.48 และด้านที่น้อยที่สุด ด้านเนื้อหาอยู่ในระดับมากที่สุด ค่าเฉลี่ย 4.71 ส่วนเบี่ยงเบนมาตรฐาน 0.48

**ตารางที่ 4.3.2**ค่าเฉลี่ยและส่วนเบี่ยงเบนมาตรฐาน ความพึงพอใจของผู้ตอบแบบสอบถามที่มีต่อ บทเรียนคอมพิวเตอร์ช่วยสอนบนเครือข่ายอินเทอร์เน็ต วิชาการสร้างเว็บเพจด้วยภาษา html ด้าน เนื้อหา

| ด้านเนื้อหา                               |     | ค่าเฉลี่ย        | S.D  | ระดับความพึงพอใจ |
|-------------------------------------------|-----|------------------|------|------------------|
|                                           |     | $\boldsymbol{x}$ |      |                  |
| 1.เนื้อหาตรงตามหลักวิชา                   |     | 4.74             | 0.44 | มากที่สุด        |
| 2.เนื้อหามีการประยุกต์ใช้                 |     | 4.68             | 0.58 | มากที่สุด        |
| 3.เนื้อหามีความเข้าใจง่ายไม่สลับซับซ้อน   |     | 4.68             | 0.47 | มากที่สุด        |
| 4.เนื้อหาเป็นไปตามลำดับขั้นตอนการเรียนรู้ |     | 4.77             | 0.42 | มากที่สุด        |
| 5.เนื้อหามีความสอดคล้องกับจุดประสงค์      |     | 4.71             | 0.51 | มากที่สุด        |
|                                           | รวม | 4.71             | 0.48 | มากที่สุด        |

จากตารางที่ 4.3.2 พบว่า ความพึงพอใจของผู้ตอบแบบสอบถามที่มีต่อ บทเรียนคอมพิวเตอร์ช่วยสอน บนเครือข่ายอินเทอร์เน็ต วิชาการสร้างเว็บเพจด้วยภาษา htmlด้านเนื้อหา โดยภาพรวมอยู่ ในระดับ มากที่สุด ค่าเฉลี่ย4.71 ส่วนเบี่ยงเบนมาตรฐาน 0.48 และเมื่อพิจารณาในรายข้อพบว่าผู้ตอบแบบสอบถามมีความพึงพอใจ ในระดับมากที่สุดมี 5 ข้อ คือเนื้อหาเป็นไปตามลำดับขั้นตอนการเรียนรู้ ค่าเฉลี่ย 4.77 ส่วนเบี่ยงเบนมาตรฐาน 0.42 เนื้อหาตรงตามหลักวิชา ค่าเฉลี่ย 4.74 ส่วนเบี่ยงเบนมาตรฐาน 0.44 เนื้อหามีความสอดคล้องกับ จุดประสงค์ค่าเฉลี่ย 4.71 ส่วนเบี่ยงเบนมาตรฐาน 0.51เนื้อหามีความ เข้าใจง่ายไม่สลับซับซ้อน และเนื้อหามีการประยุกต์ใช้ ค่าเฉลี่ย 4.68 ส่วน เบี่ยงเบนมาตรฐาน 0.58

| ด้านภาษาและภาพ                   |     | ค่าเฉลี่ย | S.D  | ระดับความพึงพอใจ |
|----------------------------------|-----|-----------|------|------------------|
|                                  |     | x         |      |                  |
| 1.ภาพมีความน่าสนใจ               |     | 4.71      | 0.57 | มากที่สุด        |
| 2.รูปภาพมีความสอดคล้องกับเนื้อหา |     | 4.80      | 0.4  | มากที่สุด        |
| 3.ภาษาเข้าใจง่ายเหมาะสมกับวัย    |     | 4.77      | 0.42 | มากที่สุด        |
| 4.รูปภาพใช้สีสันสวยงาม           |     | 4.74      | 0.5  | มากที่สุด        |
| 5.ใช้ศัพท์ภาษาได้ตรงตามพจนานุกรม |     | 4.71      | 0.51 | มากที่สุด        |
|                                  | รวม | 4.74      | 0.48 | มากที่สุด        |

**ตารางที่ 4.3.3**ค่าเฉลี่ยและส่วนเบี่ยงเบนมาตรฐาน ความพึงพอใจของผู้ตอบแบบสอบถามที่มีต่อการ เรียนโดยใช้เอกสารประกอบการเรียนการสอน บทเรียนคอมพิวเตอร์ช่วยสอนบนเครือข่ายอินเทอร์เน็ต วิชาการสร้างเว็บเพจด้วยภาษา htmlด้านภาษาและภาพ

จากตารางที่ 4.3.3 พบว่า ความพึงพอใจของผู้ตอบแบบสอบถามที่มีต่อบทเรียนคอมพิวเตอร์ช่วยสอน บนเครือข่ายอินเทอร์เน็ต วิชาการสร้างเว็บเพจด้วยภาษา html ด้านภาษาและภาพ โดยภาพรวมอยู่ใน ระดับมากที่สุด ค่าเฉลี่ย 4.74ส่วนเบี่ยงเบนมาตรฐาน 0.48และเมื่อพิจารณาในรายข้อพบว่าผู้ตอบ แบบสอบถามมีความพึงพอใจในระดับมากที่สุดมี 5 ข้อ คือ รูปภาพมีความสอดคล้องกับเนื้อหา ค่าเฉลี่ย 4.80 ส่วนเบี่ยงเบนมาตรฐาน 0.40 ภาษาเข้าใจง่ายเหมาะสมกับวัย ค่าเฉลี่ย 4.77 ส่วนเบี่ยงเบน มาตรฐาน 0.42 รูปภาพใช้สีสันสวยงามค่าเฉลี่ย 4.74 ส่วนเบี่ยงเบนมาตรฐาน 0.50ภาพมีความน่าสนใจ ค่าเฉลี่ย 4.71 ส่วนเบี่ยงเบนมาตรฐาน 0.57 ใช้ศัพท์ภาษาได้ตรงตามพจนานุกรมค่าเฉลี่ย 4.71 ส่วน เบี่ยงเบนมาตรฐาน 0.51

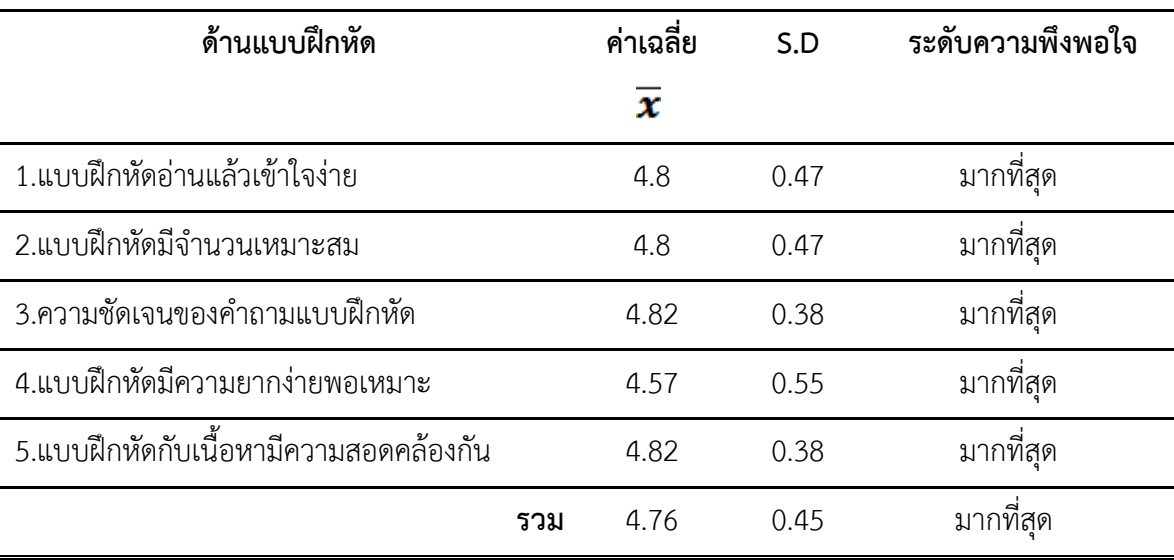

**ตารางที่ 4.3.4**ค่าเฉลี่ยและส่วนเบี่ยงเบนมาตรฐาน ความพึงพอใจของผู้ตอบแบบสอบถามที่มีต่อการ เรียนโดยใช้บทเรียนคอมพิวเตอร์ช่วยสอนบนเครือข่ายอินเทอร์เน็ต วิชาการสร้างเว็บเพจด้วยภาษา htmlด้านแบบฝึกหัด

จากตารางที่ 4.3.4 พบว่า ความพึงพอใจของผู้ตอบแบบสอบถามที่มีต่อบทเรียนคอมพิวเตอร์ช่วยสอน บนเครือข่ายอินเทอร์เน็ต วิชาการสร้างเว็บเพจด้วยภาษา htmlด้านแบบฝึกหัด โดยภาพรวมอยู่ในระดับ มากที่สุด ค่าเฉลี่ย 4.76 ส่วนเบี่ยงเบนมาตรฐาน 0.45 และเมื่อพิจารณาในรายข้อพบว่าผู้ตอบ แบบสอบถามมีความพึงพอใจในระดับมากที่สุดมี 5 ข้อ คือ แบบฝึกหัดกับเนื้อหามีความสอดคล้องกัน ค่าเฉลี่ย 4.82 ส่วนเบี่ยงเบนมาตรฐาน 0.38ความชัดเจนของคำถามแบบฝึกหัด ค่าเฉลี่ย 4.82 ส่วน เบี่ยงเบนมาตรฐาน 0.38แบบฝึกหัดอ่านแล้วเข้าใจง่าย ค่าเฉลี่ย 4.80 ส่วนเบี่ยงเบนมาตรฐาน 0.47 แบบฝึกหัดมีจำนวนเหมาะสม ค่าเฉลี่ย 4.80 ส่วนเบี่ยงเบนมาตรฐาน 0.47แบบฝึกหัดมีความยากง่าย พอเหมาะค่าเฉลี่ย 4.57 ส่วนเบี่ยงเบนมาตรฐาน 0.55

| ด้านประโยชน์                           | ค่าเฉลี่ย | S.D  | ระดับความพึงพอใจ |
|----------------------------------------|-----------|------|------------------|
|                                        | x         |      |                  |
| 1.ง่ายต่อการศึกษาค้นคว้า               | 4.80      | 0.53 | มากที่สุด        |
| 2.สามารถเป็นแหล่งศึกษาหาความรู้ได้     | 4.80      | 0.47 | มากที่สุด        |
| 3.มีประสิทธิภาพในการเรียนมากขึ้น       | 4.77      | 0.42 | มากที่สด         |
| 4.นำเนื้อหาหรือภาษาไปใช้ประโยชน์ได้    | 4.82      | 0.38 | มากที่สุด        |
| 5.สามารถศึกษาและนำไปใช้ในชีวิตประจำวัน | 4.74      | 0.5  | มากที่สด         |
| รวม                                    | 4.78      | 0.46 | มากที่สด         |

**ตารางที่ 4.3.5**ค่าเฉลี่ยและส่วนเบี่ยงเบนมาตรฐาน ความพึงพอใจของผู้ตอบแบบสอบถามที่มีต่อ บทเรียนคอมพิวเตอร์ช่วยสอนบนเครือข่ายอินเทอร์เน็ต วิชาการสร้างเว็บเพจด้วยภาษา htmlด้าน ประโยชน์

จากตารางที่ 4.3.5 พบว่า ความพึงพอใจของผู้ตอบแบบสอบถามที่มีต่อบทเรียนคอมพิวเตอร์ช่วยสอน บนเครือข่ายอินเทอร์เน็ต วิชาการสร้างเว็บเพจด้วยภาษา html ด้านประโยชน์ แบบฝึกหัด โดยภาพรวม อยู่ในระดับมากที่สุด ค่าเฉลี่ย 4.78ส่วนเบี่ยงเบนมาตรฐาน 0.46 และเมื่อพิจารณาในรายข้อพบว่า ผู้ตอบแบบสอบถามมีความพึงพอใจในระดับมากที่สุดมี 5 ข้อ คือ นำเนื้อหาหรือภาษาไปใช้ประโยชน์ได้ ค่าเฉลี่ย 4.82 ส่วนเบี่ยงเบนมาตรฐาน 0.38ง่ายต่อการศึกษาค้นคว้า ค่าเฉลี่ย 4.80 ส่วนเบี่ยงเบน มาตรฐาน 0.53สามารถเป็นแหล่งศึกษาหาความรู้ได้ค่าเฉลี่ย 4.80 ส่วนเบี่ยงเบนมาตรฐาน 0.47มี ี ประสิทธิภาพในการเรียนมากขึ้น ค่าเฉลี่ย 4.77 ส่วนเบี่ยงเบนมาตรฐาน 0.42สามารถศึกษาและนำไปใช้ ในชีวิตประจ าวันค่าเฉลี่ย 4.74 ส่วนเบี่ยงเบนมาตรฐาน 0.50